Ohjeet AR-sisällön poistamiseen kanavaltasi/näkyvyyden muuttamiseen:

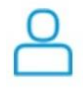

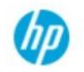

#### $Q_0$ **Discover Auras**

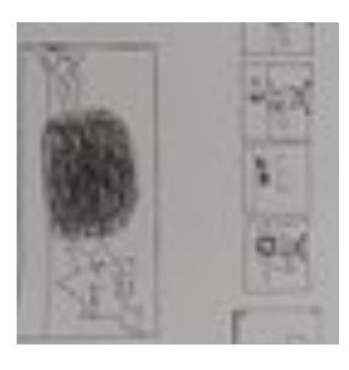

Veeti

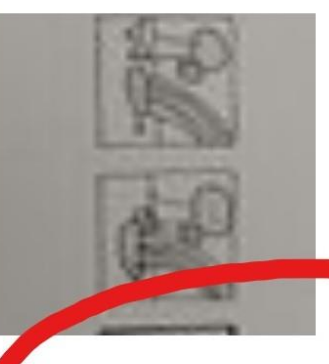

Pessi Jaarola

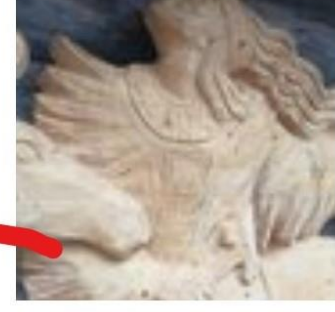

Dimitri Krivonosov: Sketch

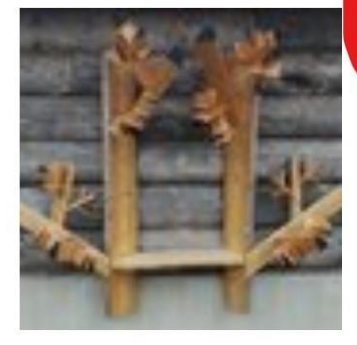

Kalle Mustonen

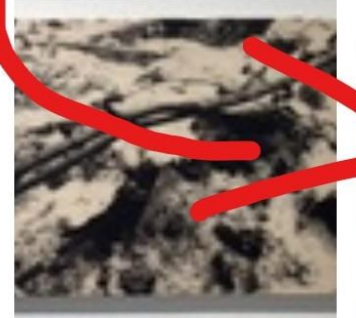

Media4

Robert Canev

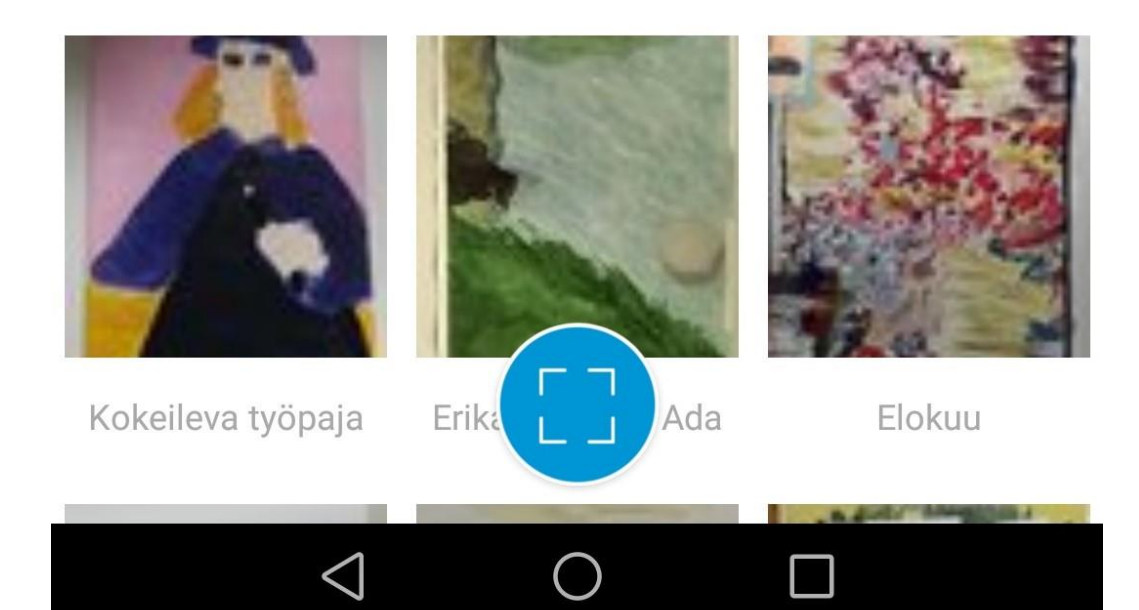

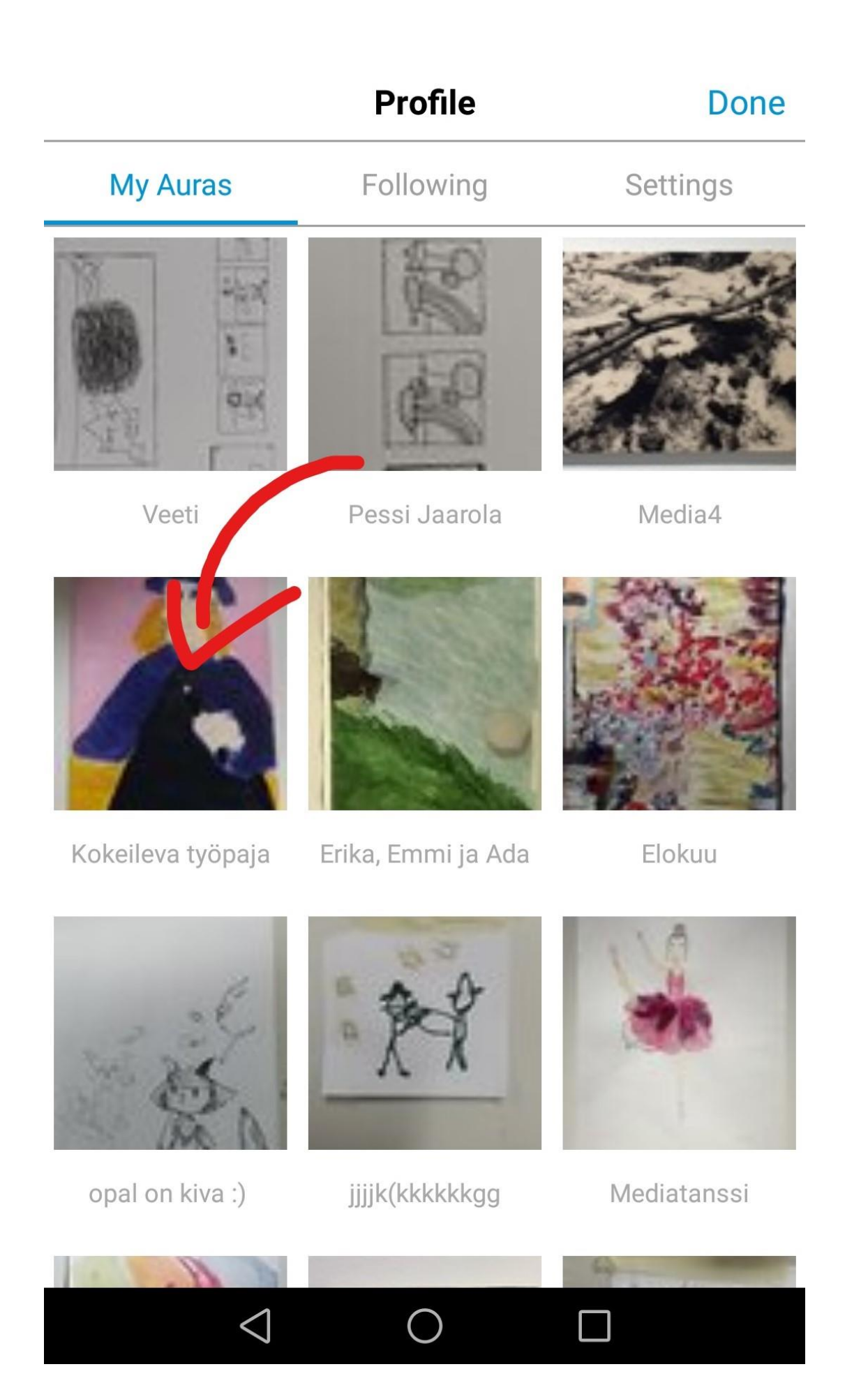

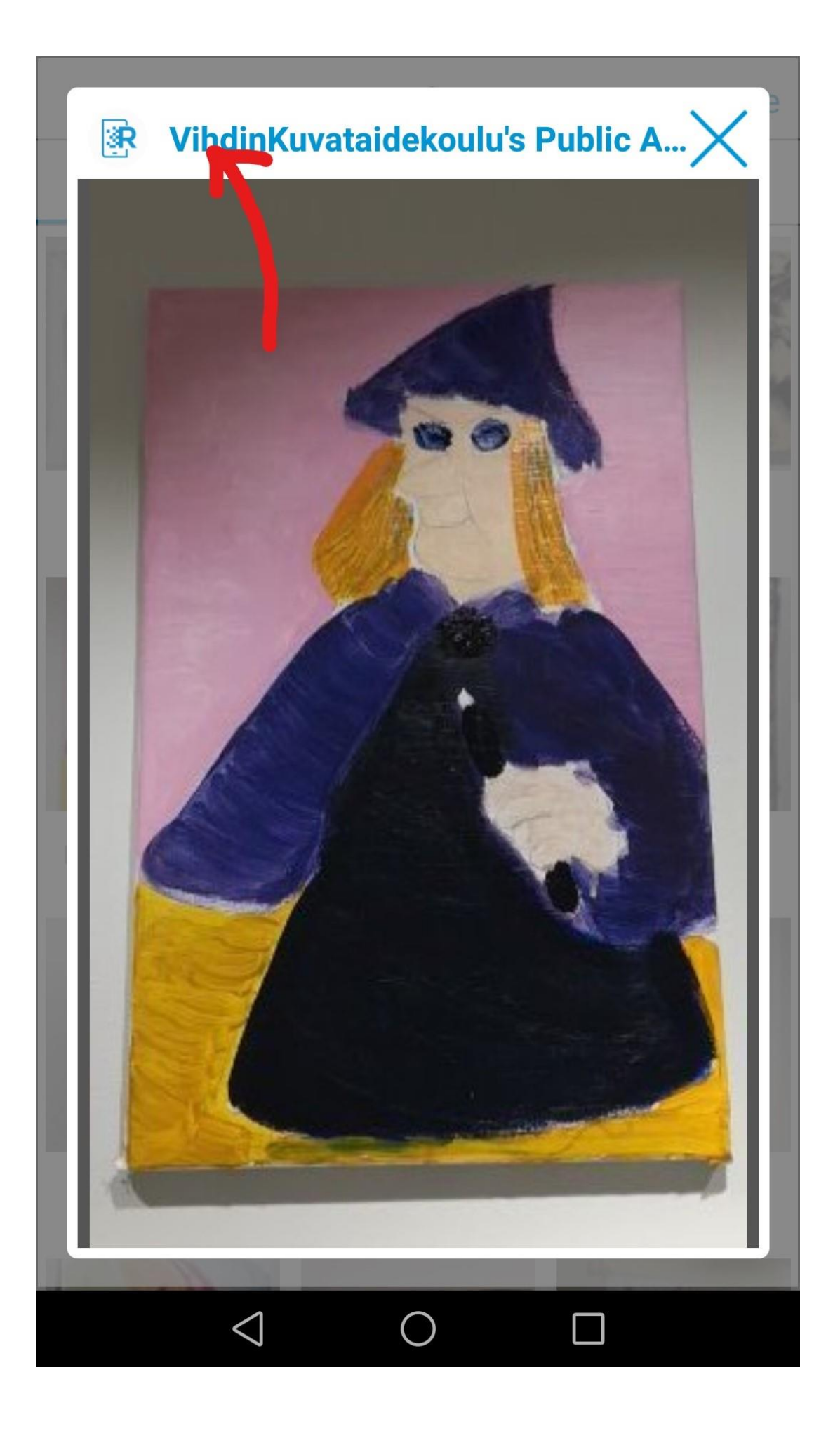

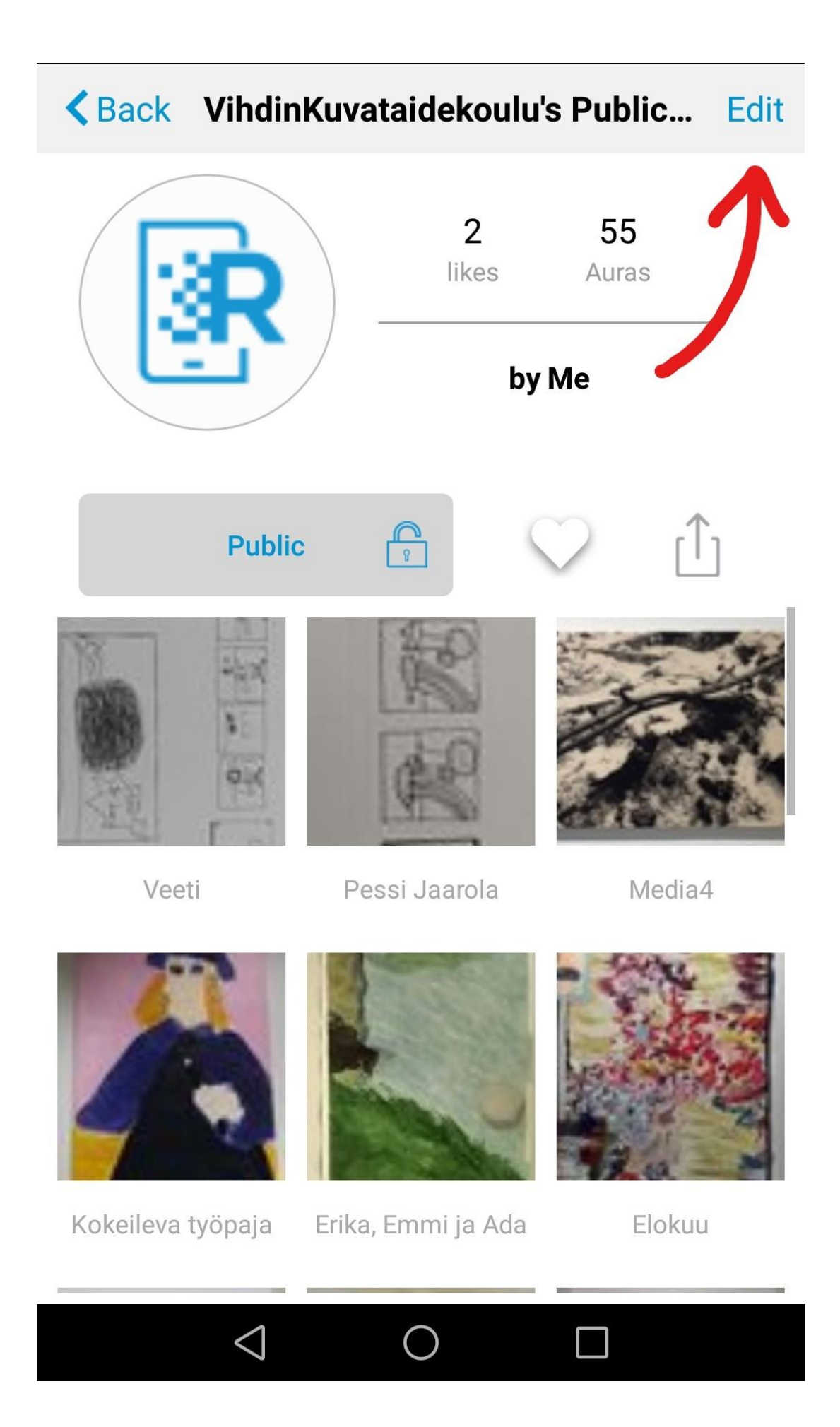

## くBack VihdinKuvataidekoulu's Public... Done

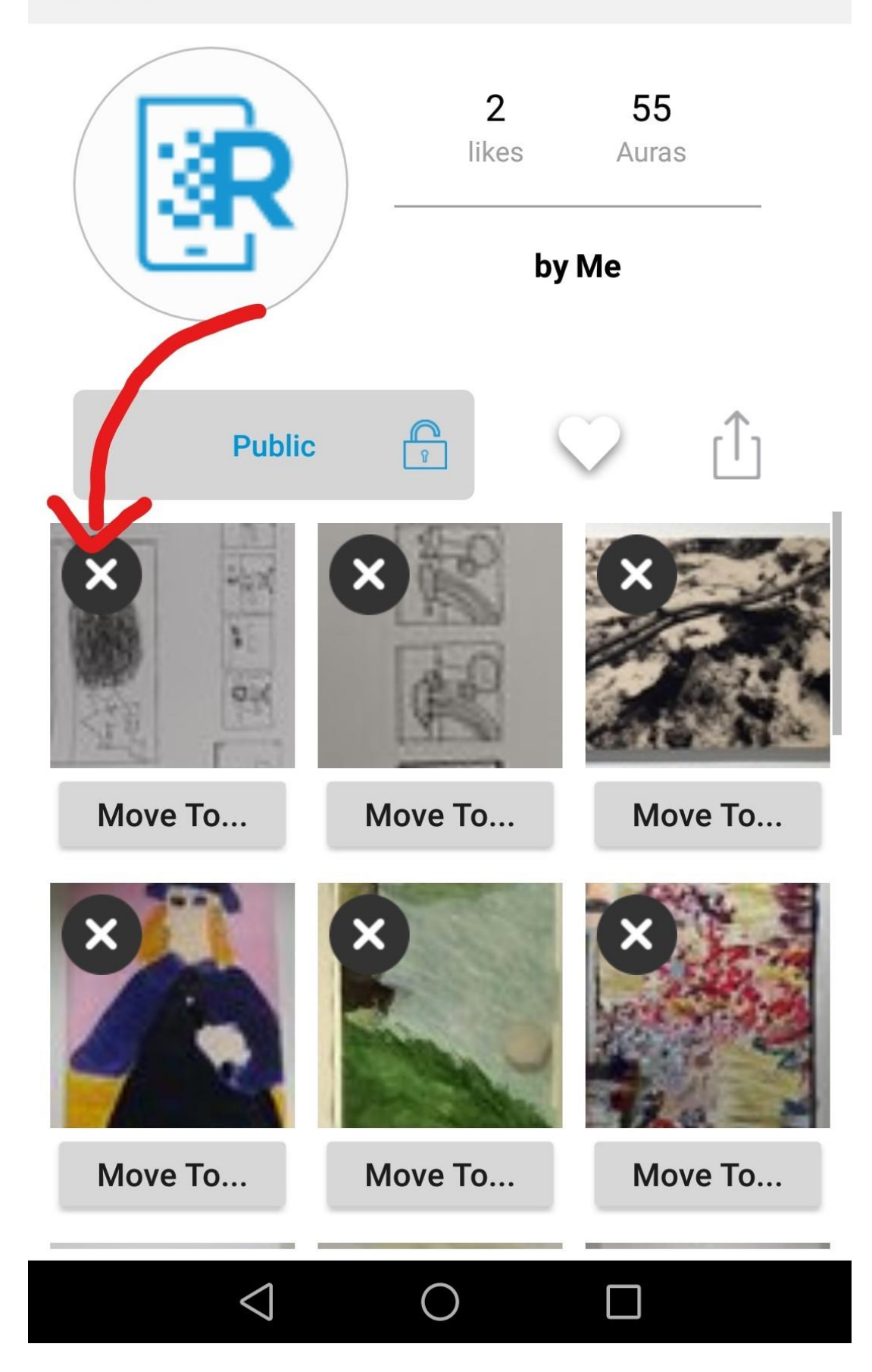

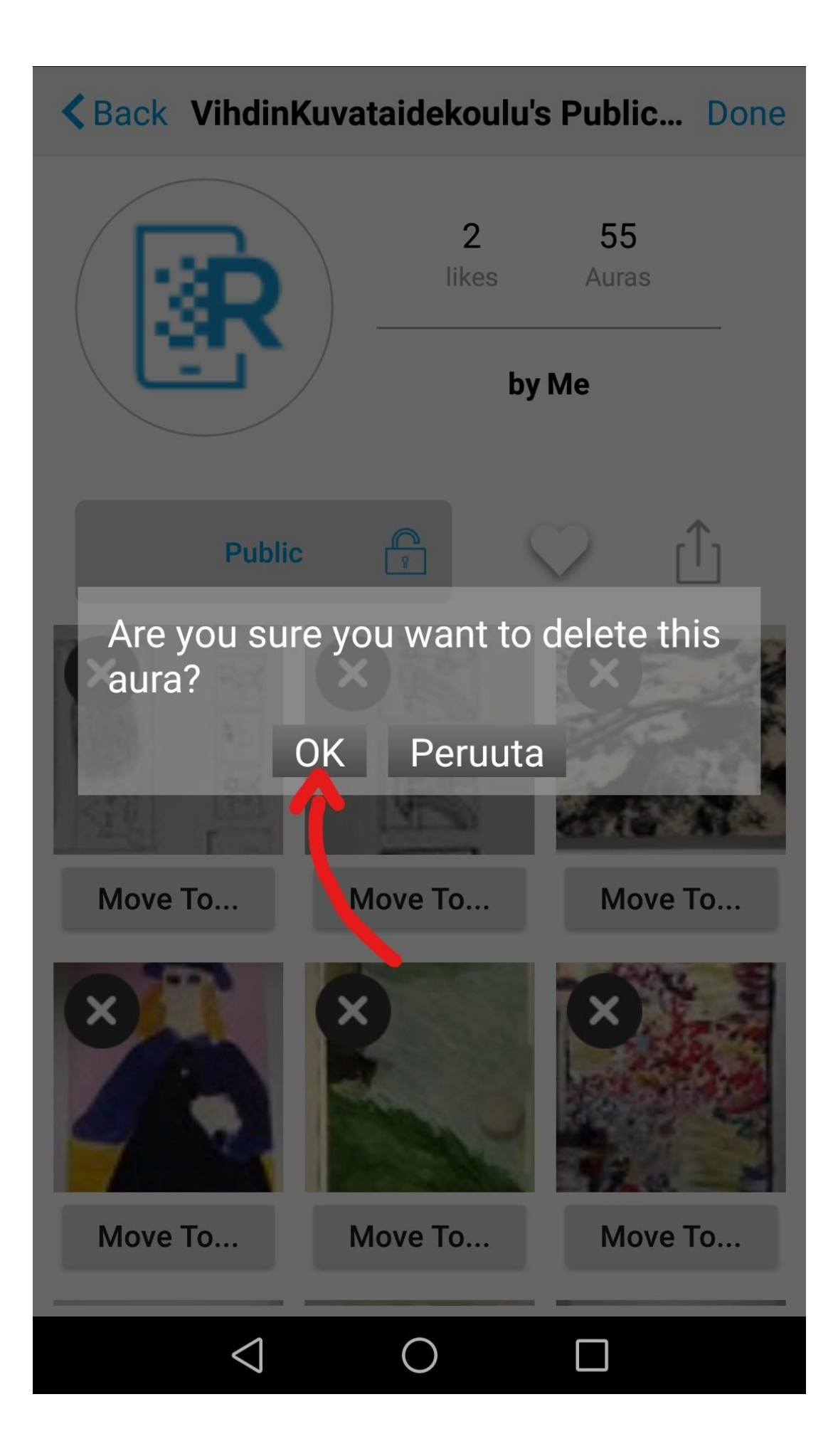

# く Back VihdinKuvataidekoulu's Public... Done

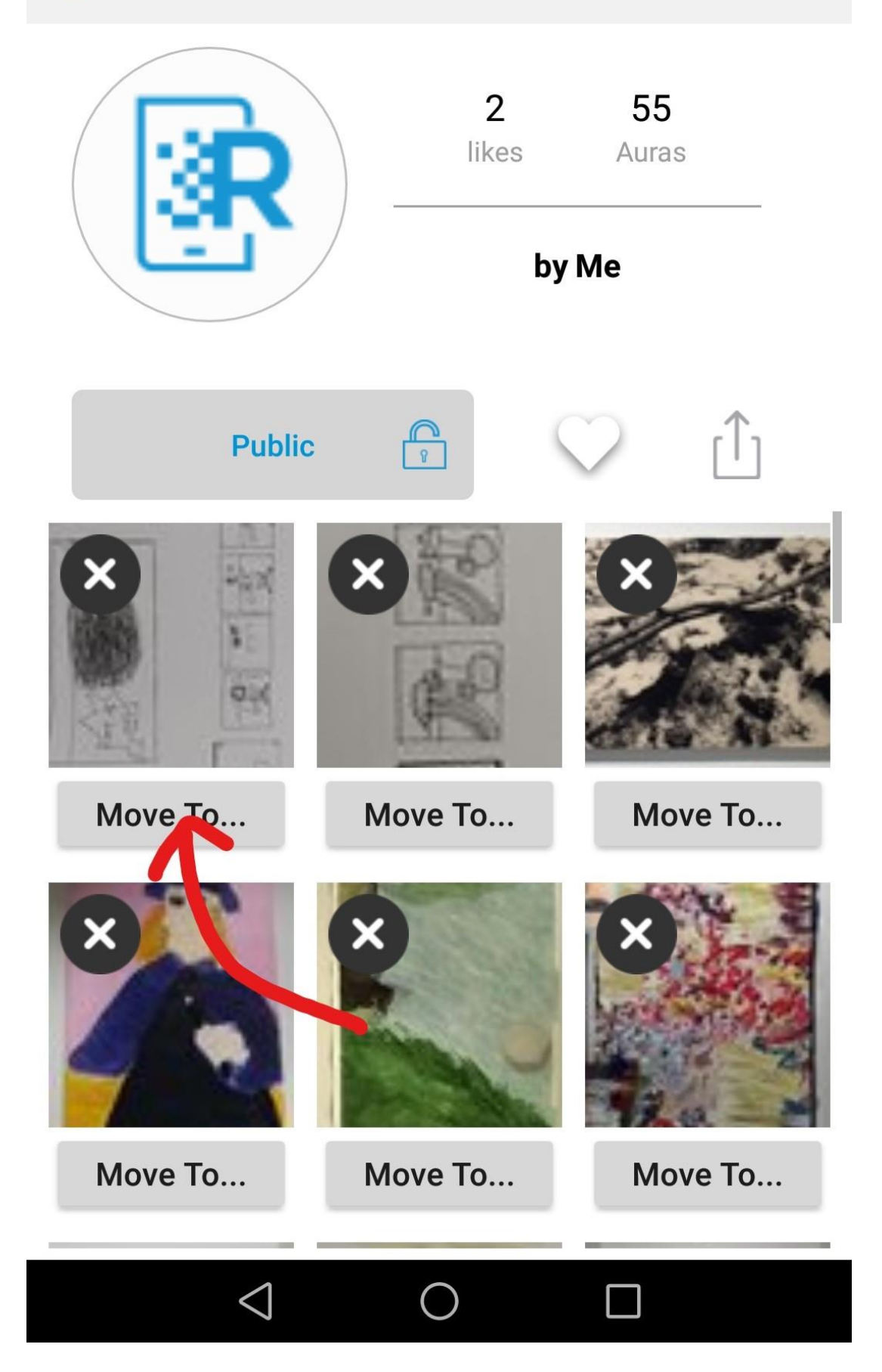

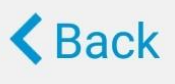

**Move Aura** 

### **Done**

PRIVATE

## MOVE TO

Choose a channel...

### **Create a new channel >**

My Private Auras VihdinKuvataidekoulu's Public Auras

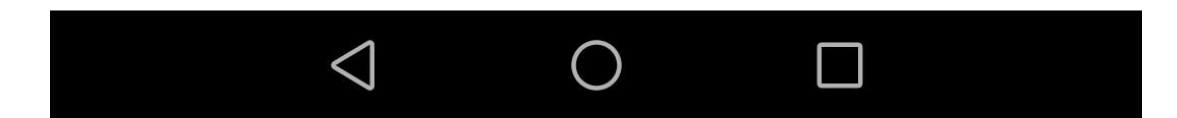

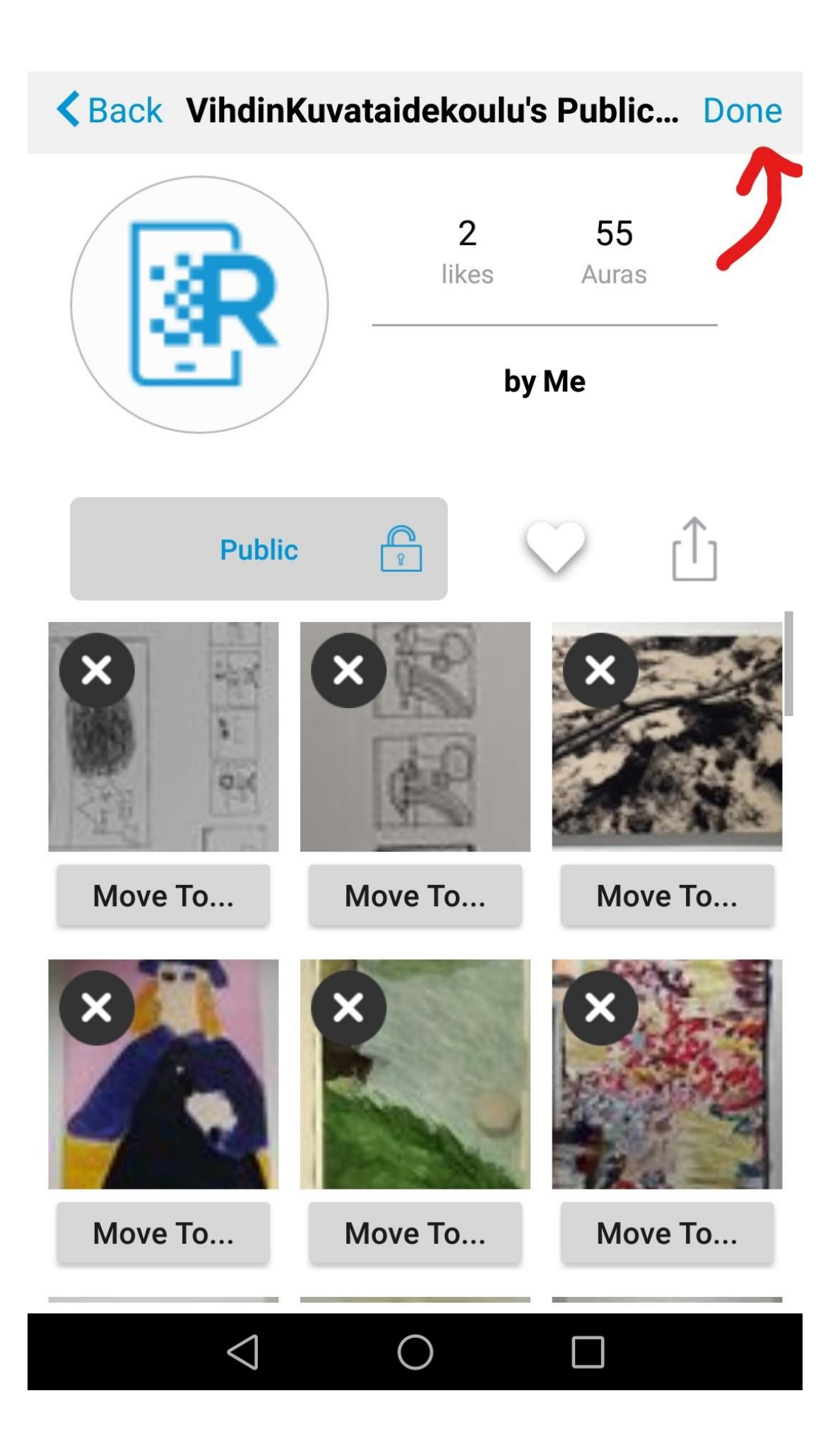